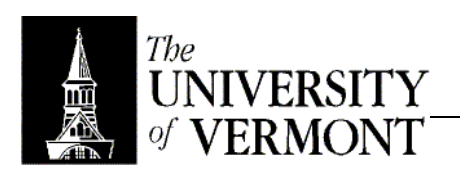

## **Notes – Graphics**

- I. User Interfaces
	- a. How does the machine get from objects to an image on the screen?
	- b. It stems from the .setVisible() call, but what happens behind the scenes?
	- c. Windows are repainted automatically under several conditions
		- i. Window, or part of it, is exposed from behind some other window.
		- ii. May become visible (from being minimized, etc)
		- iii. May get changed.
	- d. Every component knows how to display itself
		- i. paintComponent() draws the insides
		- ii. paintBorder() draws a border if needed
		- iii. paintChildren() draws any children of the component
		- iv. The three methods are called in that order.
			- 1. It's easy to have data spill into the border otherwise.
				- 2. Children are always on top.
				- 3. Drawn from back to front, just like using a pen.
		- v. Never call them directly!
			- 1. Call repaint()
				- 2. You'd only need to do this if you know you've changed something.
				- 3. repaint(): It happens fast enough for most purposes (50 ms)
				- 4. repaint(int t): Happens within t milliseconds. Good for animations.
				- 5. repaint(Rectangle r)d
					- a. Repaint only the subset of the window inside the rectangle.
					- b. Use this if only one piece of data changed on a component
						- that's expensive to draw.
- II. Graphics Terms
	- a. Pixel = one dot on the screen.  $~1,000,000$  pixels on the whole screen.
	- b. Screens use standard Cartesian coordinates.
	- c. Origin is normally the upper left, with positive y DOWN, and positive x to the right.
	- d. A coordinate really defines the infinitely thin line *between* pixels.
		- i. See slide 100-15-8
		- ii. Drawing occurs below and to the right of the point you give.
- III. Graphics Class
	- a. Controls drawing.
	- b. font attribute
		- i. Font(string face, int style, int size)
		- ii. Faces
			- 1. Logical faces
				- a. Serif, SansSerif, Dialog, DialogInput, MonoSpace.
				- b. Always safe and portable. The system will select an appropriate font.
			- 2. Can use any font's name, but that's less portable.
			- 3. Usually best to stick with the five logical faces.
		- iii. Style
			- 1. BOLD, ITALIC, BOLD|ITALIC, PLAIN
			- 2. Members of Font
		- iv. Size
			- 1. Given in points
			- 2. One point is  $\frac{1}{72}$  of an inch.
	- c. color attribute
		- i. Uses RGBA: Red, Green, Blue, Alpha
		- ii. Alpha sets how transparent the object is.
- 1. 0 means the object is completely opaque; 255 completely transparent.
- iii. Useful colors are available as static fields: Color.RED etc.
- iv. color.brighter() and color.darker()
- v. Can explicitly create a color if really needed, but the above should be enough in most situations.
- d. Many methods are available
	- i. drawString() draws a string at the coordinate given (lower left of text goes at that point)
	- ii. drawLine() draws an ordinary line.
	- iii. See list on CS100-15-14
- IV. Graphics2D Class
	- a. Subclass of Graphics as of Java1.2
	- b. Advanced drawing support.
	- c. Don't *need* to know anything in Graphics2D for CS100
	- d. See Javadoc from Sun for in-depth tutorials.
	- e. Better shape support. (Shape class)
	- f. Transforms. (Eg: Skew a rectangle into a parallelogram)
	- g. Line Styles (Dotted, etc)
	- h. Strokes
		- i. Shape of pen, width, texture.
		- ii. Can change the appearance of corners.
	- i. Paint
		- i. Replaces Color.
		- ii. Includes not only color, but also textures and patterns.
	- j. More image processing. Graphics can do some simple image stuff, but Graphics2D can do some real manipulation.
- V. Clipping
	- a. Not everything in the window should always be drawn.
	- b. Some elements may be behind another window.
	- c. Hidden elements may be expensive to draw
	- d. All drawing accounts for the Clip area an arbitrary shape that's usually a rectangle.
	- e. Nothing outside the clip area will ever be drawn.
	- f. Three clip regions are defined
		- i. Device Clip. Restricts drawing to the physical limits of the screen.
		- ii. Window Clip. Won't draw over other windows.
		- iii. User Clip
			- 1. User-defined area that can cut out expensive pieces that haven't changed since the last paint.
			- 2. This is the only clip that isn't automated.